# www.Coursdefsjes.Com

# **Solution Exercice 1 :**

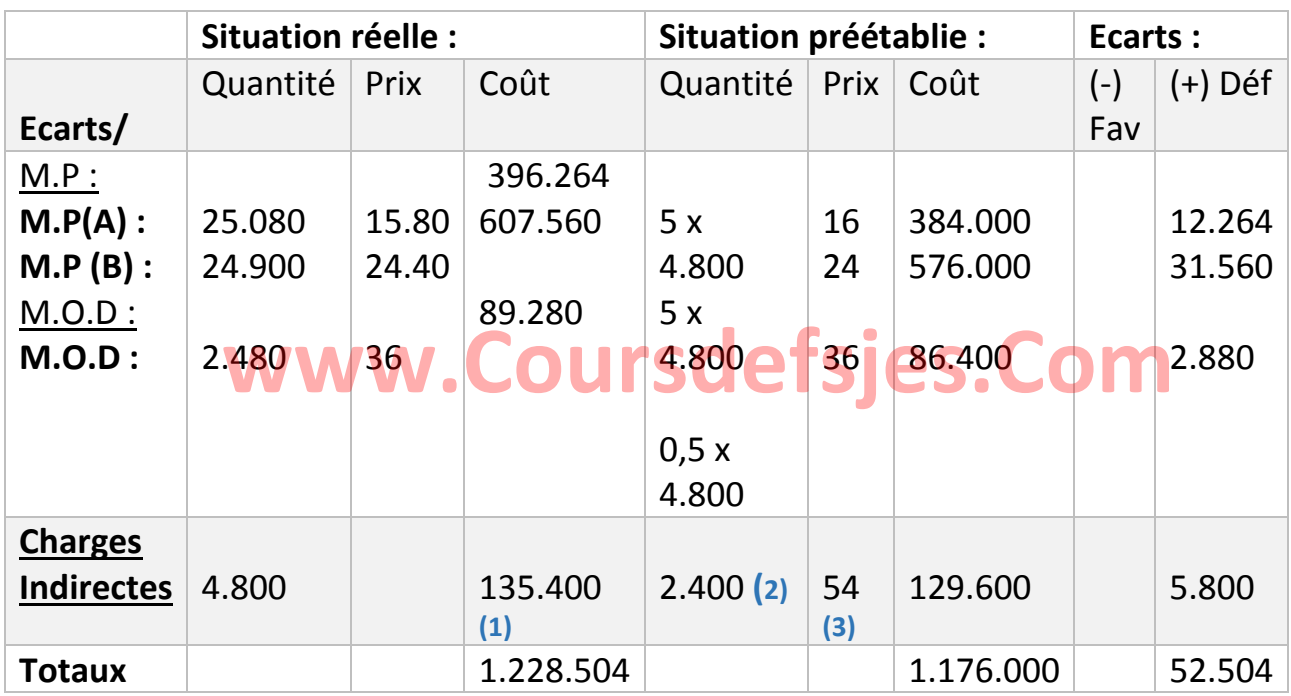

**[Www.Coursdefsjes.Com](http://www.coursdefsjes.com/)**

**(1)** les charges indirectes réelles = 60.400 + 75.000 = **135.400 DH.**

**(2)** L'activité préétablie :

**AP** = (PR x AN)/PN = (4.800 x 2.500) / 5.000 = **2.400 Heures.** 

**(3)** Coût préétabli d'activité préétablie = 24 + 30 = **54 DH.**

## **• Analyse des écarts sur charges directes :**

**Sur matières premières** :

- **Ecart sur matière première (A) :**
- $EG = E/Q$ uantité + E/Prix
- $EG = (\Delta Q \times Pp)$  +  $(\Delta P \times Qr)$
- EG =  $[(25.080 (5 \times 4.800)) \times 16] + [(15, 80 16) \times 25.080]$
- $EG = 17.280$  5.016

**EG = 12.264 DH (Défavorable)**

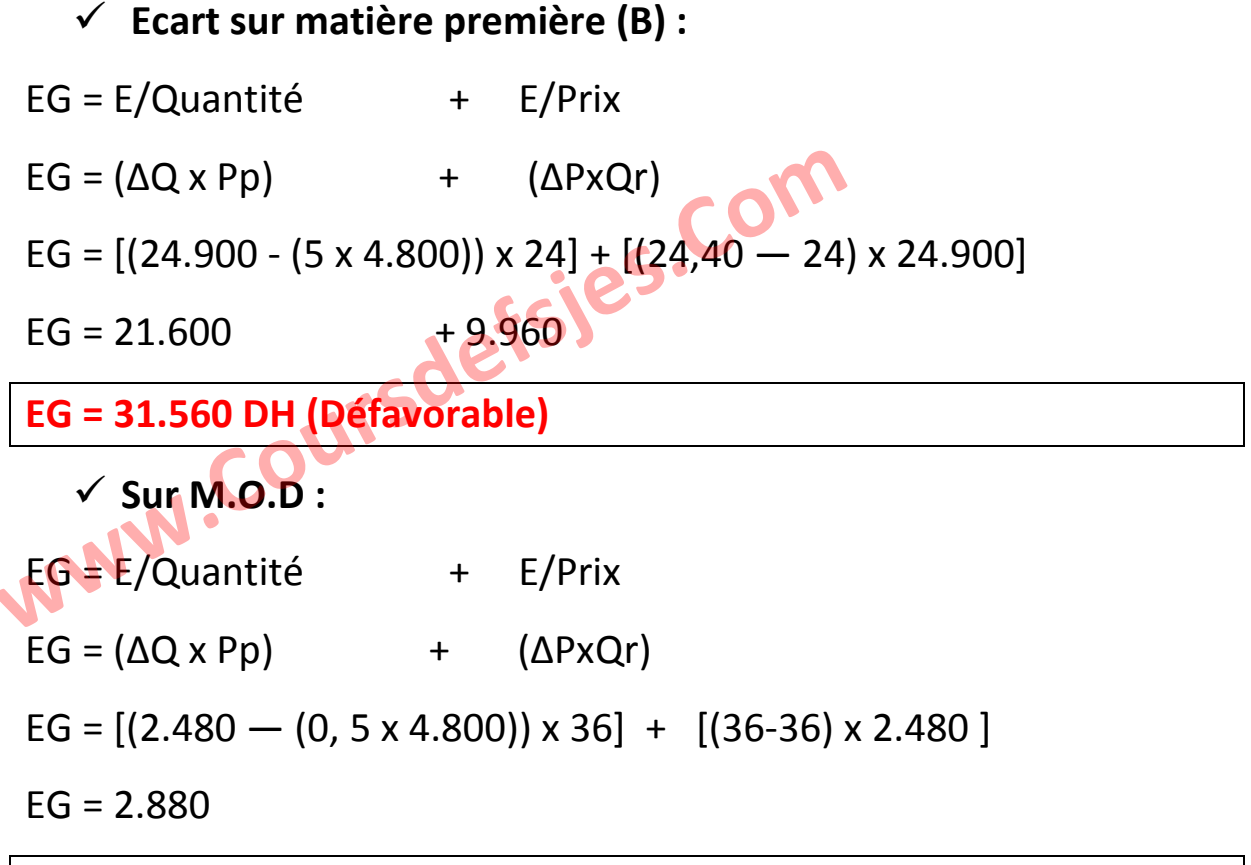

**EG = 2.880 DH (Défavorable)** 

### **• Analyse des écarts sur charges indirectes :**

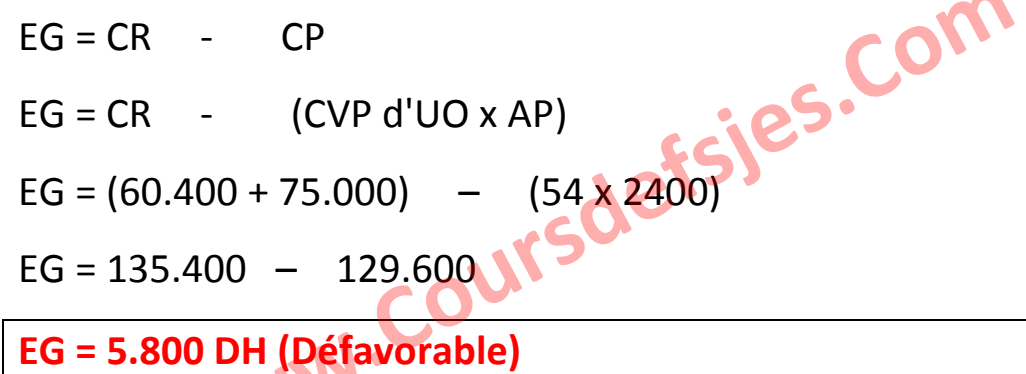

#### **Ecart sur Budget :**

E/Budget = CR - Budget de l'activité réelle

 $E/Budget = CR - (CVP d'UO x AR + CFp)$ 

E/Budget =  $135.400 - [(24 \times 2.400) + 75.000]$ 

#### **E/Budget = 2.800 MI (Défavorable)**

[Variations des prix (charges indirectes) par rapport aux prévisions : L'entreprise MECANICA a payé des charges indirectes plus chères que ce qu'elle avait prévu].

#### **Ecart sur Activité :**

E/Activité = Budget de l'activité réelle - Coût préétabli de l'activité réelle

 $E/$ Activité = (CVP d'UO x AR + CFp) — (CP d'UO x AR)

E/Activité =  $[(24 \times 2.400) + 75.000] - (54 \times 2.400)$ 

#### **E/Activité = 3.000 DH (Défavorable)**

[L'imputation des charges fixes : l'écart sur activité est défavorable (AN > AR), il exprime un coût de chômage].

> Ecart sur Rendement :

E/Rendement = Coût préétabli de l'AR - Coût préétabli de 1'AP E/Rendement = (CP d'UO x AR) - (CP d'UO x AP) E/Rendement = (54 x 2.400) - (54 x 2.400)

**Rendement = 0 DH** 

[La productivité de l'unité d'oeuvre (l'heure machine) : 2.400 / 4.800  $= 2.500 / 5.000 = 0.5$  Heure / pièce ; la productivité réelle = la productivité prévue].

Vérification :  $\sum$  des écarts = 2.800 + 3.000 + 0 = 5.800 = Ecart Global